## **Drawing in 3D Projections**

**CSCI 4229/5229 Computer Graphics Summer 2018**

## Types of Projections

- Parallel Projections
	- Orthogonal, isometric, ...
	- Size does not diminish with distance
- Perspective
	- Realistic based on an observer's point of view
	- Nearer bigger, farther smaller
	- One or more vanishing points

## Taxonomy of Projections

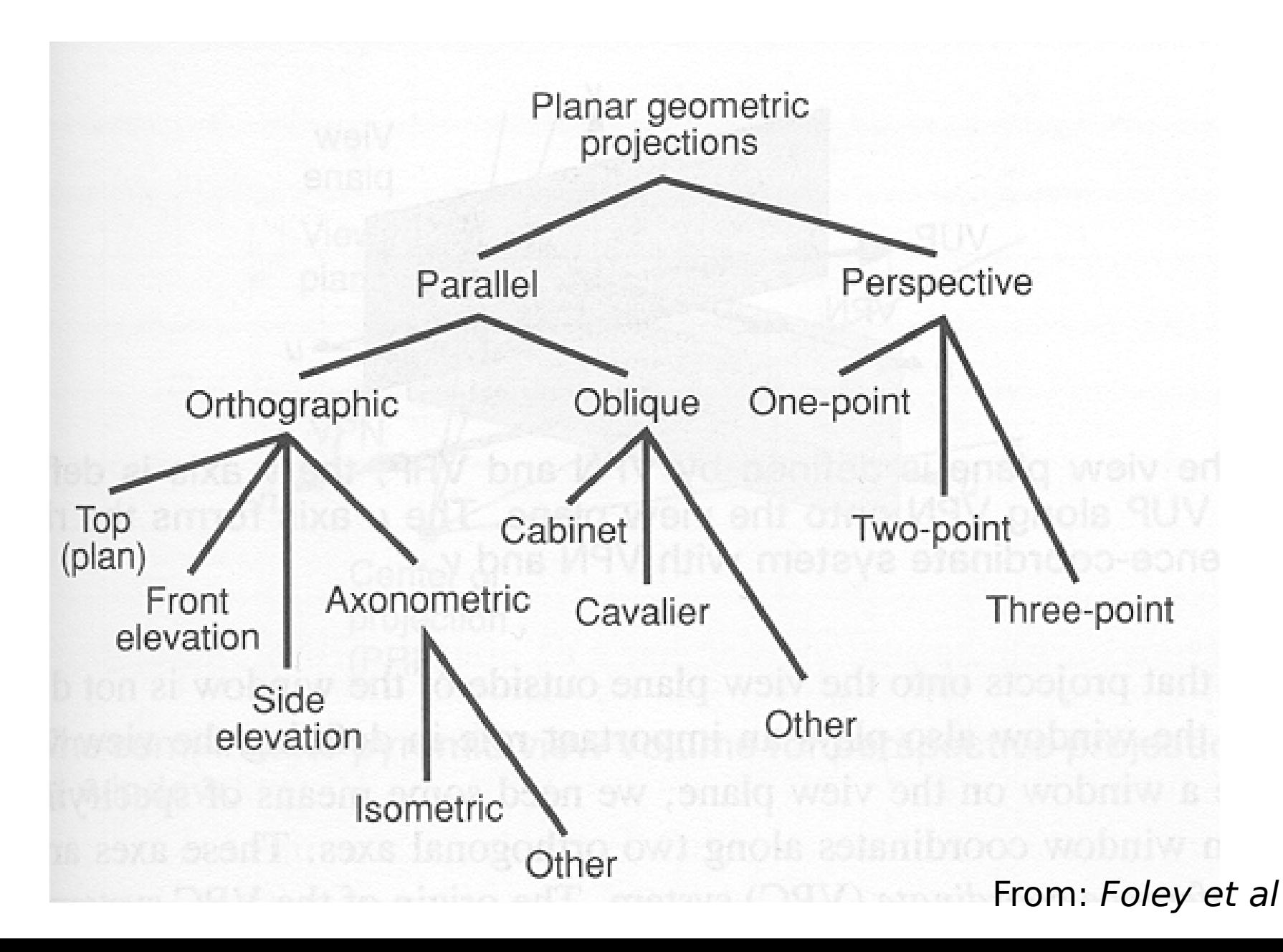

## Egyptian Tomb Painting

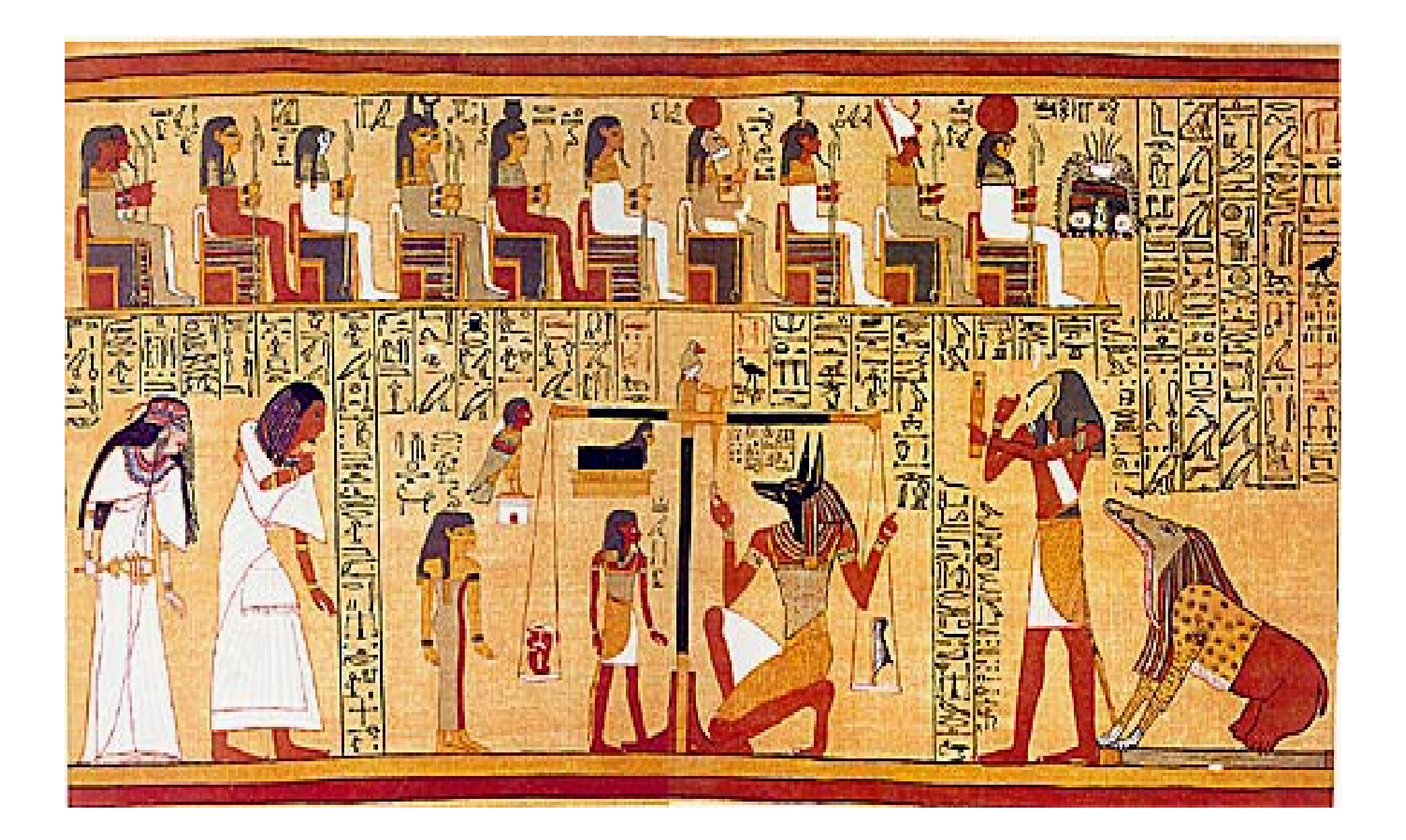

### Annunciation Leonardo da Vinci (1472)

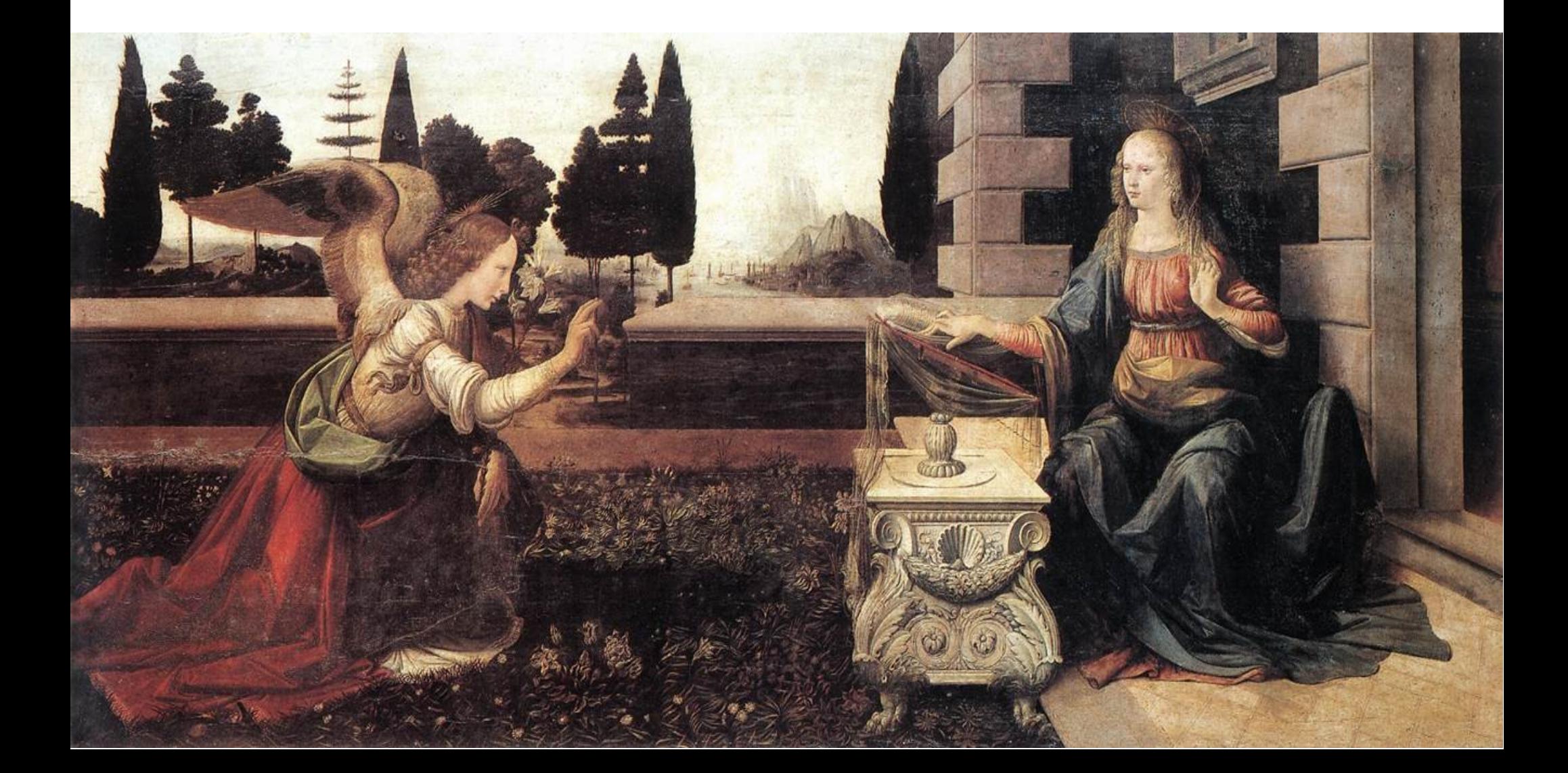

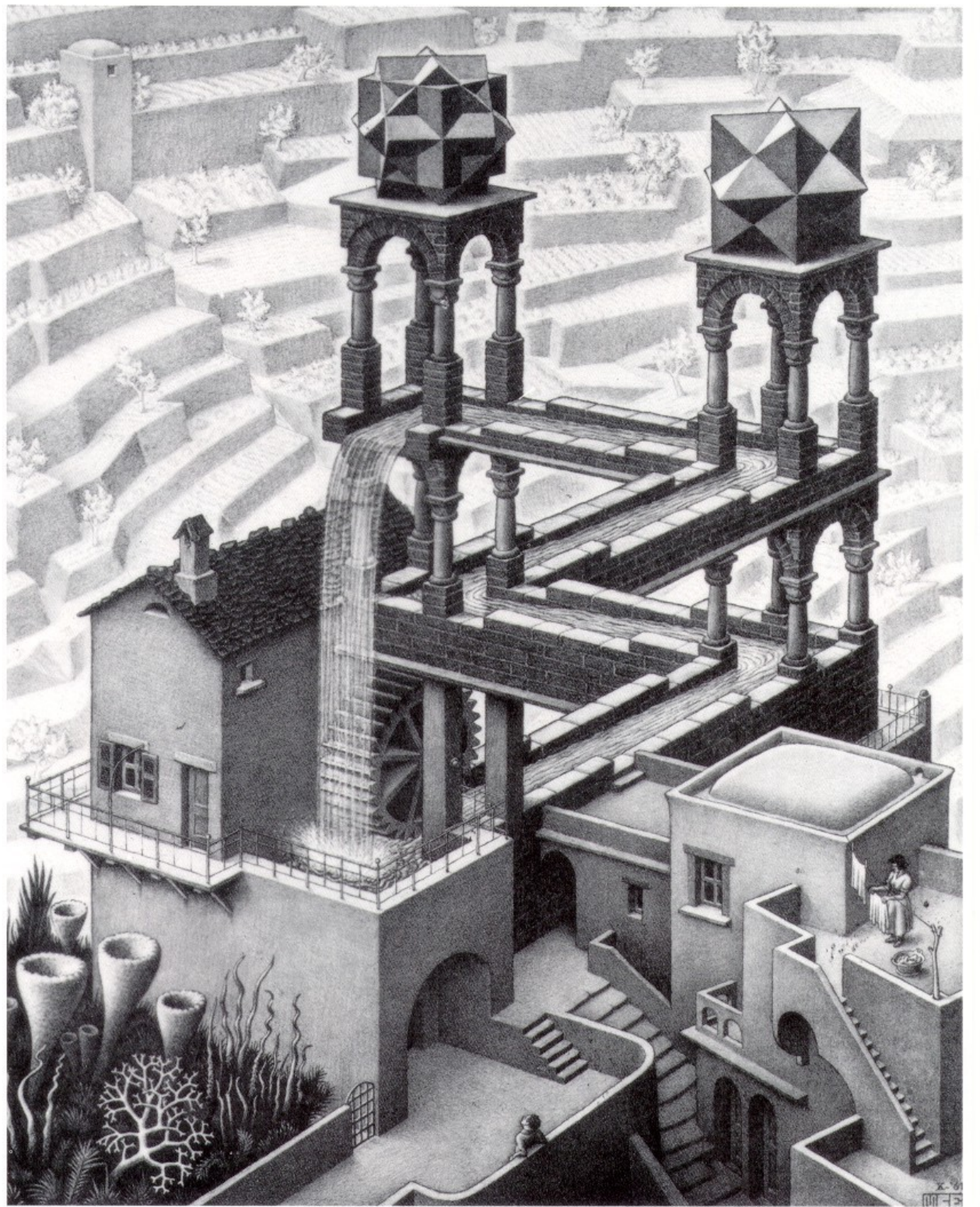

Waterfall M.C. Escher (1961)

### OpenGL Transformation Pipeline

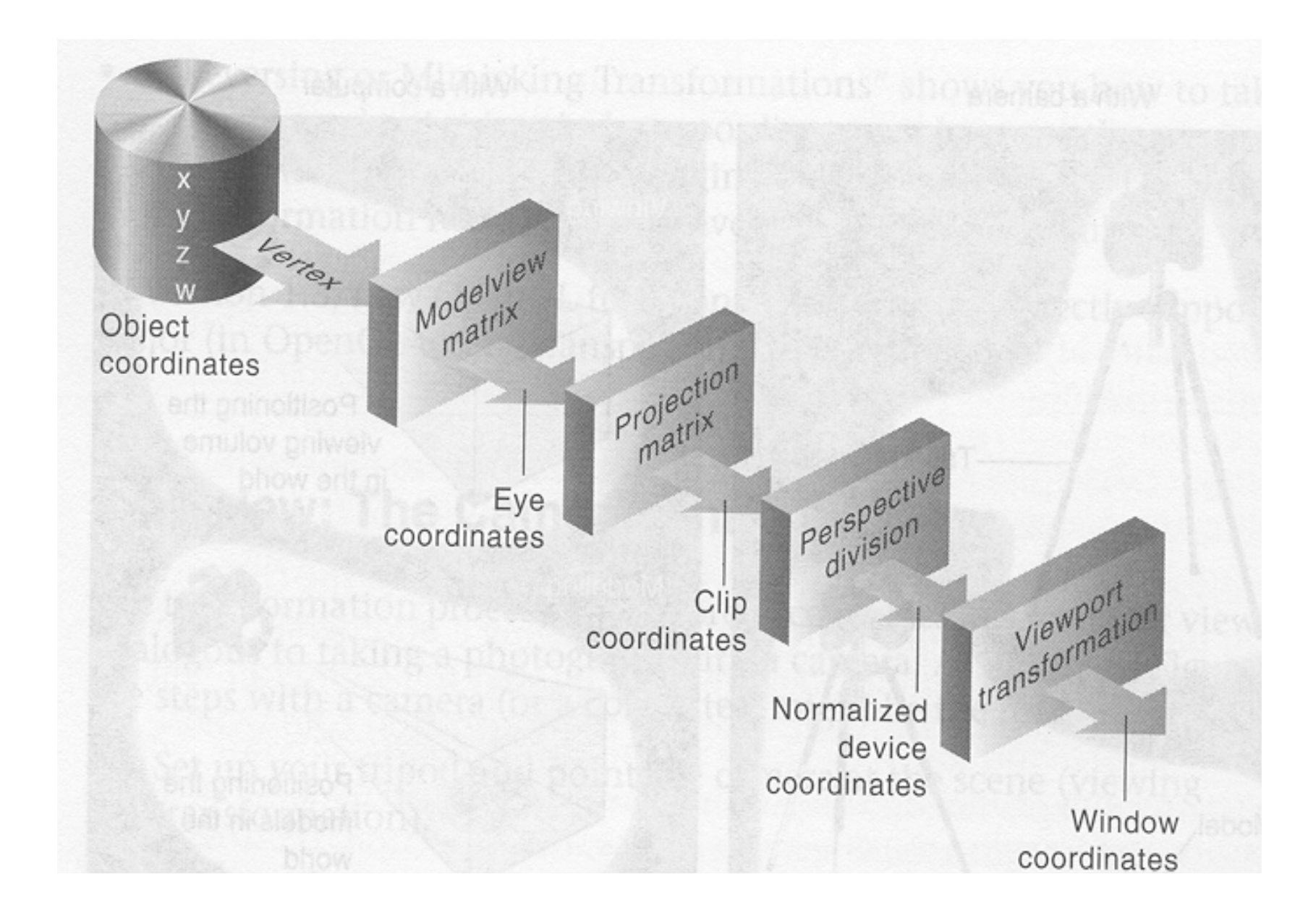

## Parallel Projection

- Apply rotation matrix to map direction of projection to  $Z$  axis and up to  $Y$  axis
- Scale to canonical volume

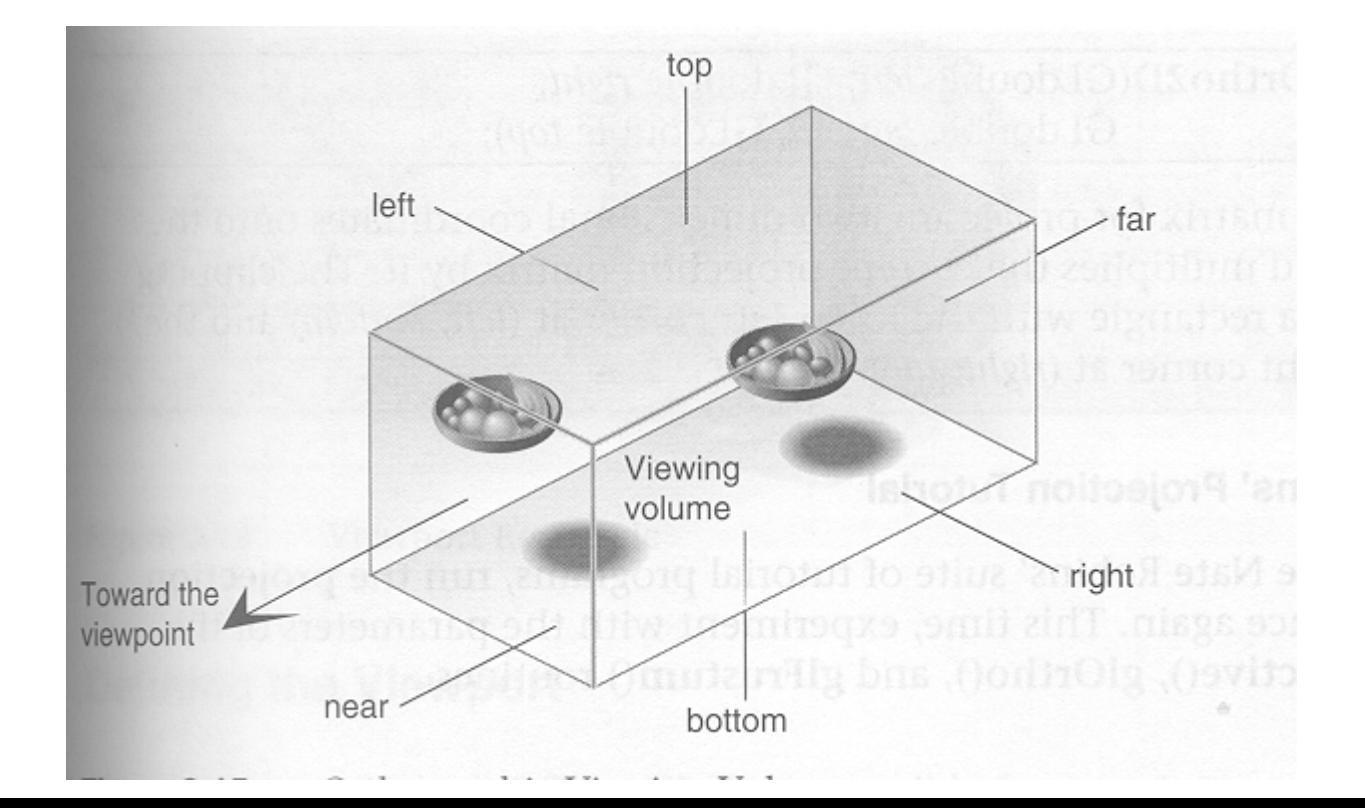

From: OpenGL Red Book

 $g|Ortho(x_{min}, x_{max}, y_{min}, y_{max}, z_{min}, z_{max})$ 

### glOrtho Projection Matrix

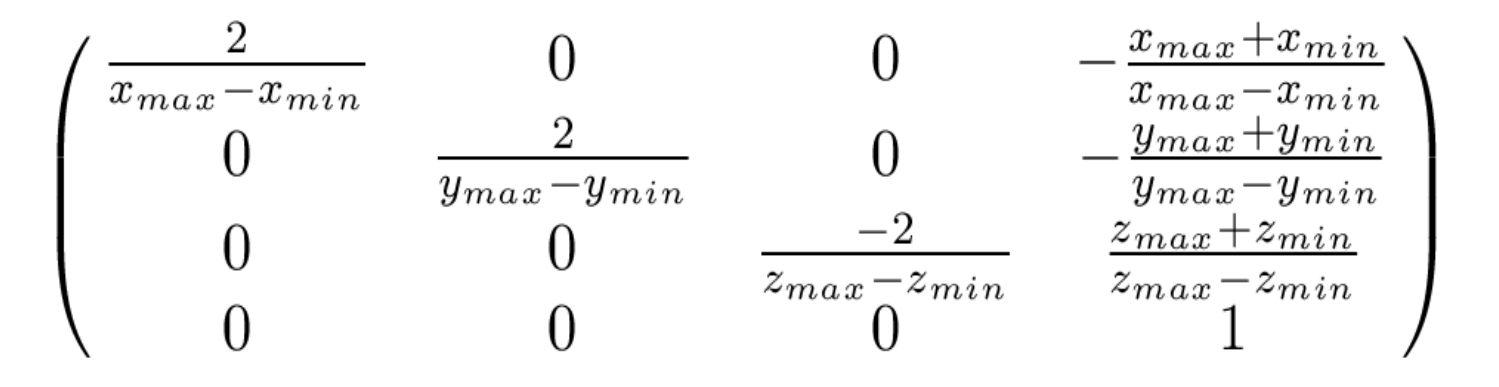

### Perspective Transformation

- Apply rotation matrix to map eye position to center of scene to negative  $Z$  and up to  $Y$  axes
- Scale  $(x, y)$  inversely proportional to distance
- Scale to canonical volume

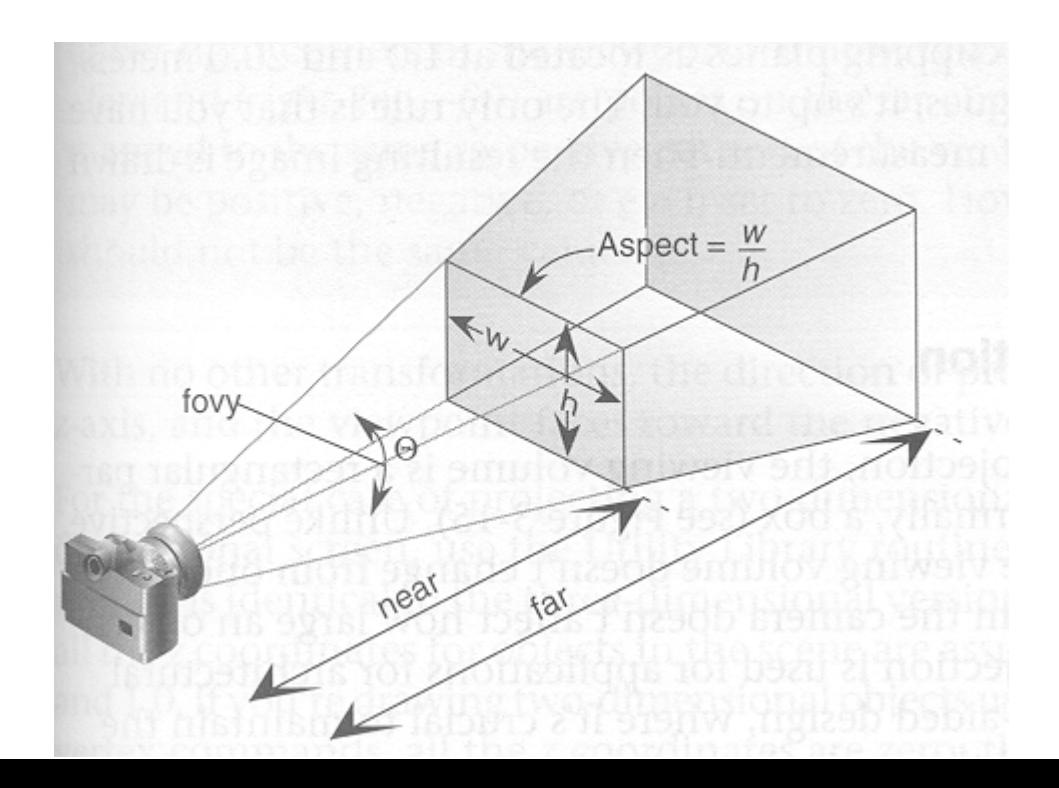

From: OpenGL Red Book

# Perspective Transformation

max)  $z'$ Z

Similar triangles:  $y'/z' = y/z$ , so  $y' = y/z$  z' Let  $y_{max} = 1$  (NDC), tan  $\theta = y_{max} / z'$ ,  $z' = \cot \theta$  $y' = \cot \theta$   $y/z$ 

### Homogeneous Perspective Multiply

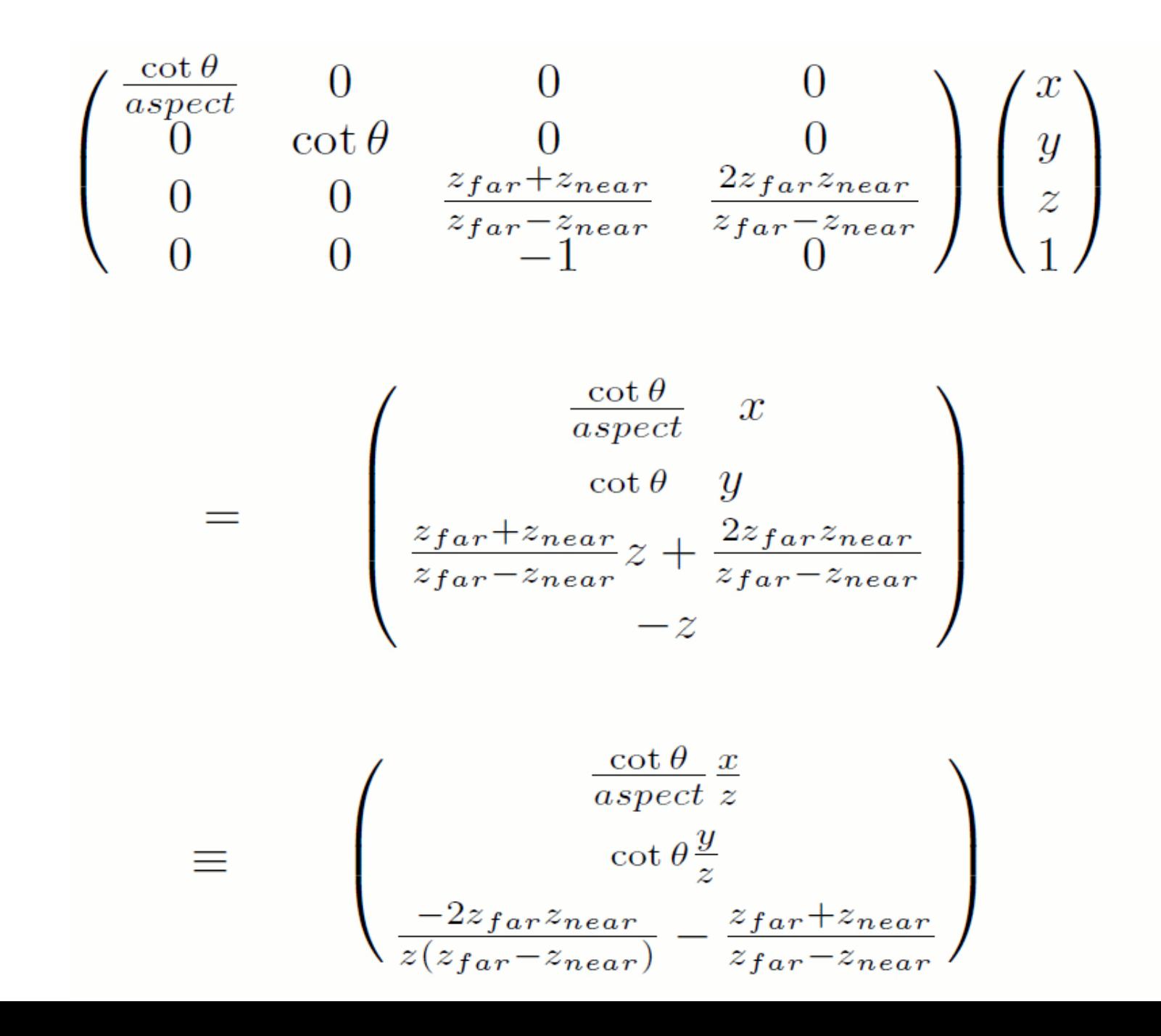

### gluPerspective(fovy,aspect,Znear,Zfar)

- fovy is the angle in the up/down direction
- aspect is is the horizontal to vertical ratio
- Znear is the distance to the near clipping plane
	- Killer fact Znear > 0
- $\bullet$  Zfar is the distance to the far clipping plane
	- Zfar > Znear
- Zfar-Znear determines Z resolution since the Z buffer has finite precision
	- log<sub>2</sub>( *Zfar|Znear* ) bits lost

### gluPerspective(fovy,aspect,Znear,Zfar)

### Let  $\theta = fovy/2$

gluPerspective Projection Matrix

$$
\begin{pmatrix}\n\frac{\cot \theta}{\text{a spectral}} & 0 & 0 & 0 \\
0 & \cot \theta & 0 & 0 \\
0 & 0 & -\frac{z_{far} + z_{near}}{z_{far} - z_{near}} & \frac{2z_{far} z_{near}}{z_{far} - z_{near}} \\
0 & 0 & -1 & 0\n\end{pmatrix}
$$

### gluLookAt(E  $_{x'}E_{y'}E_{z}$  ,  $C$  $\displaystyle\int_{\chi'} C_{\chi'} C_{_{Z}}$  ,  $\displaystyle\bigcup$  $\bigcup_{x'} U_{y'} U_z$

- $\bullet$  (E  $\epsilon_{\rm x}/E_{\rm y}/E_{\rm z}$ ) is the eye position
- (C  $\mathcal{L}_{\mathsf{x}^\prime}\mathsf{C}_{\mathsf{y}^\prime}\mathsf{C}_{\mathsf{z}^\prime}$  is the position you look at
- (U  $\mathcal{L}_{\mathcal{X}'}$ U  $\mathcal{U}_{\mathcal{Z}}$ ) is the up direction
- $\cdot$  C-E determines the distance in the Z direction
- The  $Z$  distance to each object (from E) determines the reduction in the  $(x, y)$ direction

#### gluLookAt(E  ${}_{x'}E_{y'}E_{z}$  ,  $C$  $\displaystyle\int_{\chi'} C_{\chi'} C_{_{Z}}$  ,  $\displaystyle\bigcup$  $\bigcup_{x'} U_{y'} U_z$

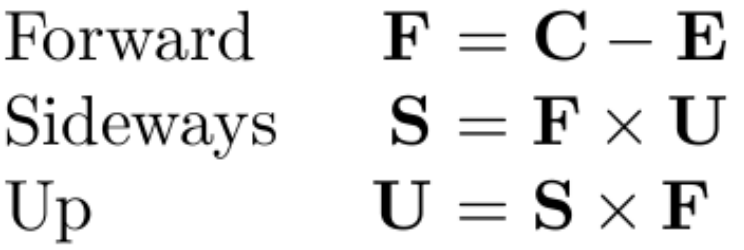

$$
\begin{pmatrix}\nx' \\
y' \\
z' \\
w'\n\end{pmatrix} = \begin{pmatrix}\nS_x & U_x & -F_x & 0 \\
S_y & U_y & -F_y & 0 \\
S_z & U_z & -F_z & 0 \\
0 & 0 & 0 & 1\n\end{pmatrix} \begin{pmatrix}\n1 & 0 & 0 & -E_x \\
0 & 1 & 0 & -E_y \\
0 & 0 & 1 & -E_z \\
0 & 0 & 0 & 1\n\end{pmatrix} \begin{pmatrix}\nx \\
y \\
z \\
w\n\end{pmatrix}
$$
\n
$$
= \begin{pmatrix}\nS_x & U_x & -F_x & -E_xS_x - E_yU_x + E_zF_x \\
S_y & U_y & -F_y & -E_xS_y - E_yU_y + E_zF_y \\
S_z & U_z & -F_z & -E_xS_z - E_yU_z + E_zF_z \\
0 & 0 & 0 & 1\n\end{pmatrix}
$$

(F and U must be normalized)

## First Person Navigation

- Decide where you are  $(E_{x},E_{y},E_{z})$
- Decide which way you are looking

$$
- (C_x, C_y, C_z) = (E_x, E_y, E_z) + (d_x, d_y, d_z)
$$

- $\bullet$  Decide up, e.g.  $(0,0,1)$
- Move forward to new position

$$
-(E_x, E_y, E_z) \mathrel{+}= dt^* (d_x, d_y, d_z)
$$

• Turn left and right using angle

$$
- (d_x, d_y, d_z) = (\cos\theta, \sin\theta, 0)
$$